## General Availability Announcement

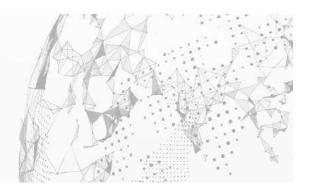

February, 2023

To: Endevor® Integrations for Enterprise DevOps Customers

From: Broadcom's Endevor Product Team

Subject: General Availability Announcement for Endevor Integrations for Enterprise DevOps, V19.0

On behalf of Broadcom, we appreciate your business and the opportunity to provide you with high-quality, innovative software and services. As part of our ongoing commitment to customer success, we regularly release updated versions of our products. Today, we are pleased to announce that Endevor Integrations for Enterprise DevOps, V19.0 is now available.

Endevor Integrations for Enterprise DevOps includes key Endevor modernization components, including Endevor Bridge for Git, Endevor Team Build and Mainframe Webhook Server. Going forward, rather than providing an ISO with all components on a single disk image, each component will be made available as its own download. V19.0 represents the latest versions of those components, compatible with all GA versions of Endevor including 18.0.12, 18.1 and v19.0.

Please see each individual component's release notes for details on the latest features and fixes included in the release.

We also encourage you to visit the Endevor and Endevor Integrations for Enterprise DevOps product information pages at <u>Support</u> and <u>Tech Docs</u>.

You can download your copy of Endevor Integrations for Enterprise DevOps online at <u>Support</u> where you can also utilize the case management system. To install your product, follow the installation procedures for your product at <u>Tech Docs</u>. If you have any questions or require assistance, contact <u>support</u>.

Should you need any assistance in understanding these new features, or implementing this latest release, our implementation services partners can help. Please contact your local account representative for more information on how they can help. To connect, learn, and share with other customers, join and participate in our Endevor Community at <a href="https://community.broadcom.com/mainframesoftware/communities/communityhomeblogs?CommunityKey=592eb6c9-73f7-460f-9aa9-e5194cdafcd2">https://community.broadcom.com/mainframesoftware/communities/communityhomeblogs?CommunityKey=592eb6c9-73f7-460f-9aa9-e5194cdafcd2</a>.

For a list of Mainframe Education courses recommended by role, please visit the <u>Learning Paths</u> and select the desired product. We update courses based on functional impact as well as high-demand; therefore, courses created from previous releases may apply to the current release.

Please review our End of Service / End of Life Policy within the <u>Broadcom Software Maintenance Policy</u> Handbook.

Thank you again for your business.